# Лекция №7. Процедуры, выполняемые АТ в различных состояниях

- 1. Виды системной информации, вещаемой в соте
	- $\blacksquare$ MIB
	- SIBs
- 2. Классификация сот (acceptable/suitable/barred/reserved) 38.304
- 3. Процедура выбора сети PLMN (PLMN Select), технологии радиодоступа RAT при регистрации абонентского терминала
	- состав и порядок выполнения сервисов
	- хранимая системная информация
- 4. Процедуры, выполняемые АТ в состояниях RRC-IDLE, RRC-Inactive (статический кемпинг, Cell Select, Cell Re-Select)
	- статический кемпинг
	- профиль ориентированный кемпинг
	- обновление информации о текущей зоне местоположения
- 5. Процедуры, выполняемые АТ в состоянии RRC-Connected
- 6. Основные принципы реализации RAN-Sharing

# 1. Виды системной информации, вещаемой в соте

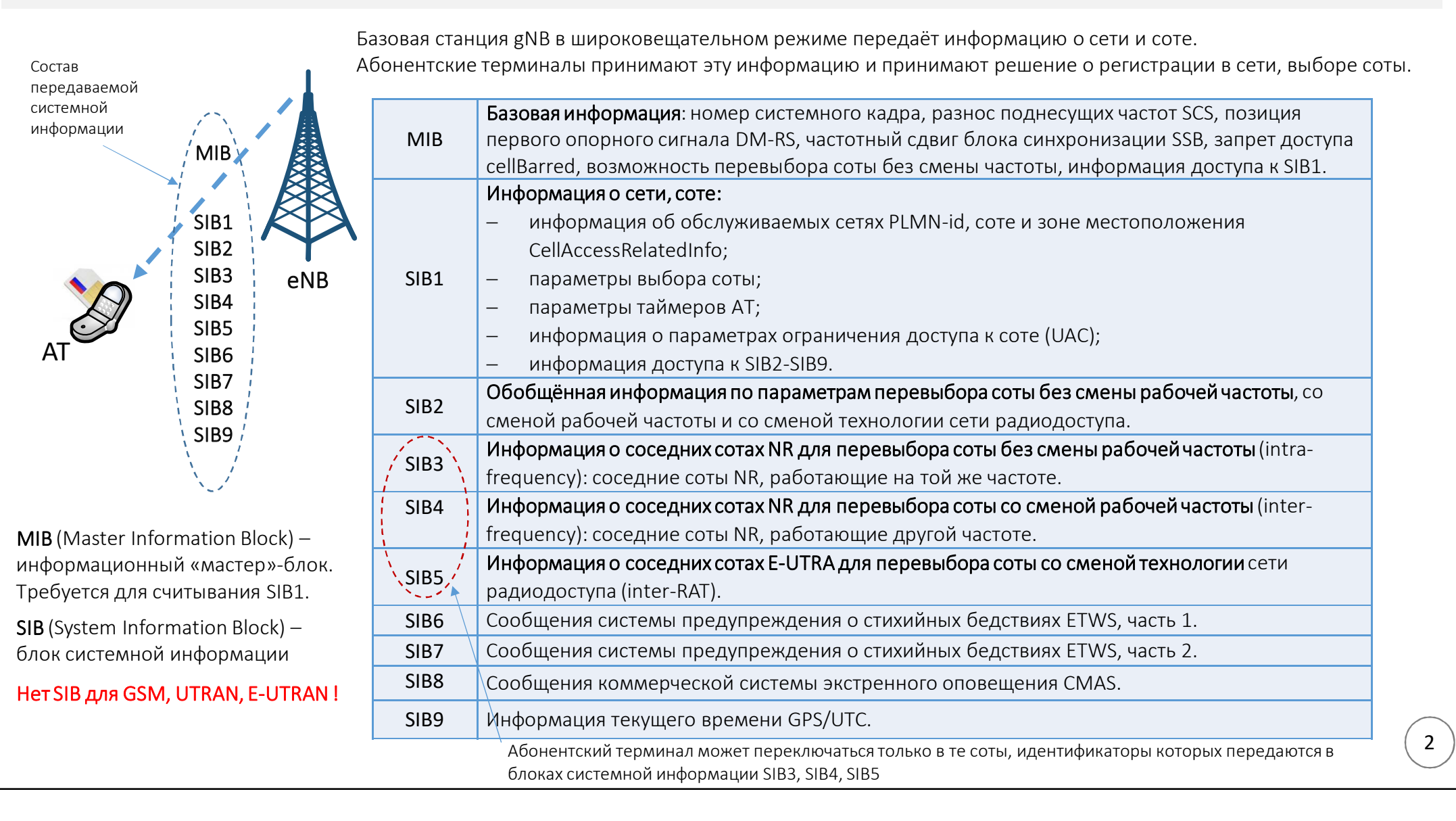

## 1. Виды системной информации, вещаемой в соте

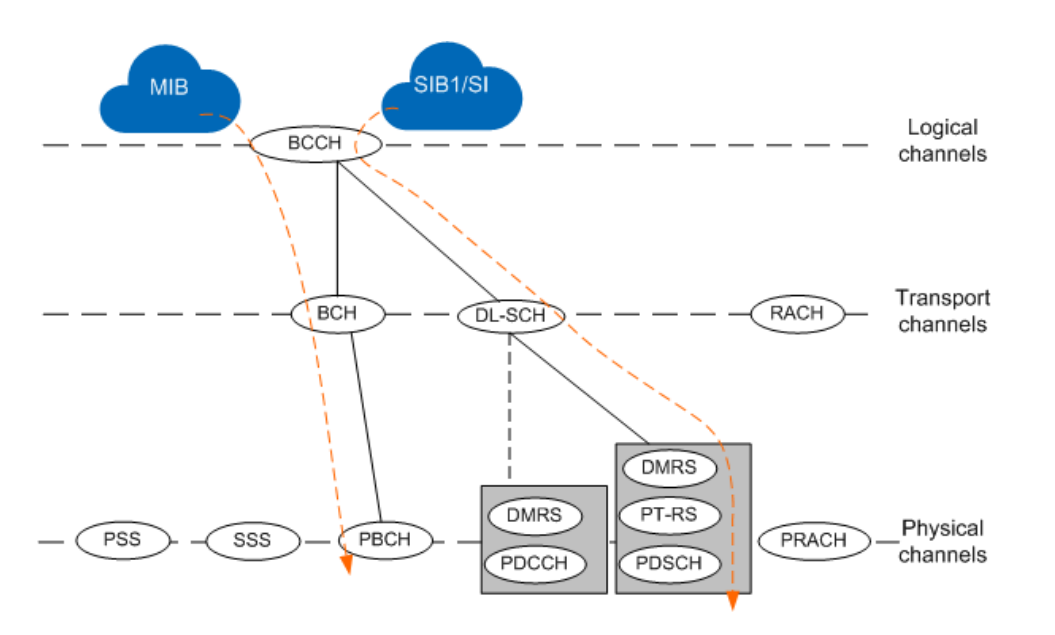

• Мастер-блок MIB вещается в соте транспортным каналом BCH. Период планирования передач мастер-блока MIB равен 80 мс, в течении этого периода он передаётся несколько раз. Таким образом информация MIB может изменяться с периодичностью 80 мс. После приема MIB абонентский терминал принимает SIB1.

• Блок системной информации SIB1 передаётся транспортным каналом DL-SCH. Период планирования передач блока SIB1 равен 160 мс, в течении этого периода он передаётся несколько раз. Таким образом информация SIB1 может изменяться с периодичностью 160 мс.

• Другие блоки системной информации SIBs передаются транспортным каналом DL-SCH. Расписание их передачи содержится в блоке системной информации SIB1.

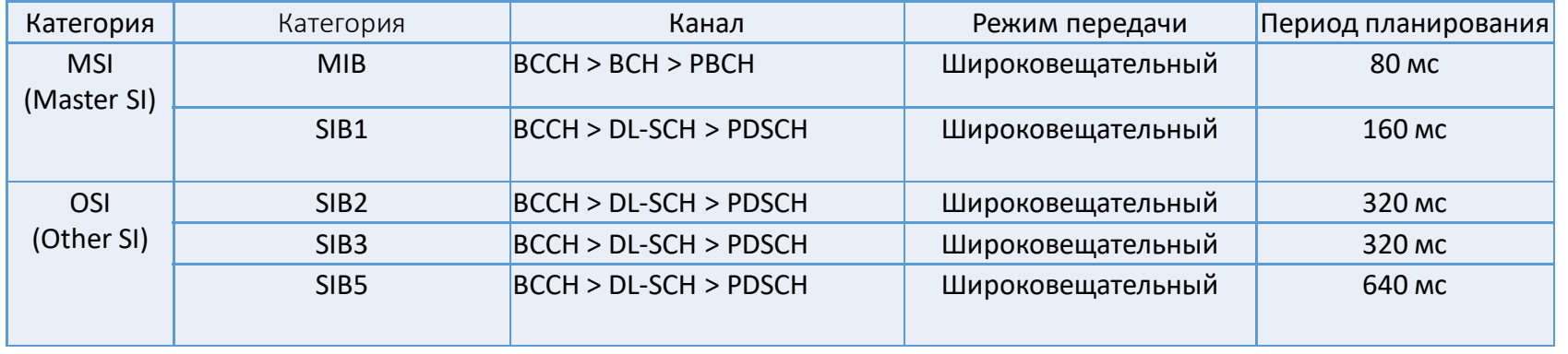

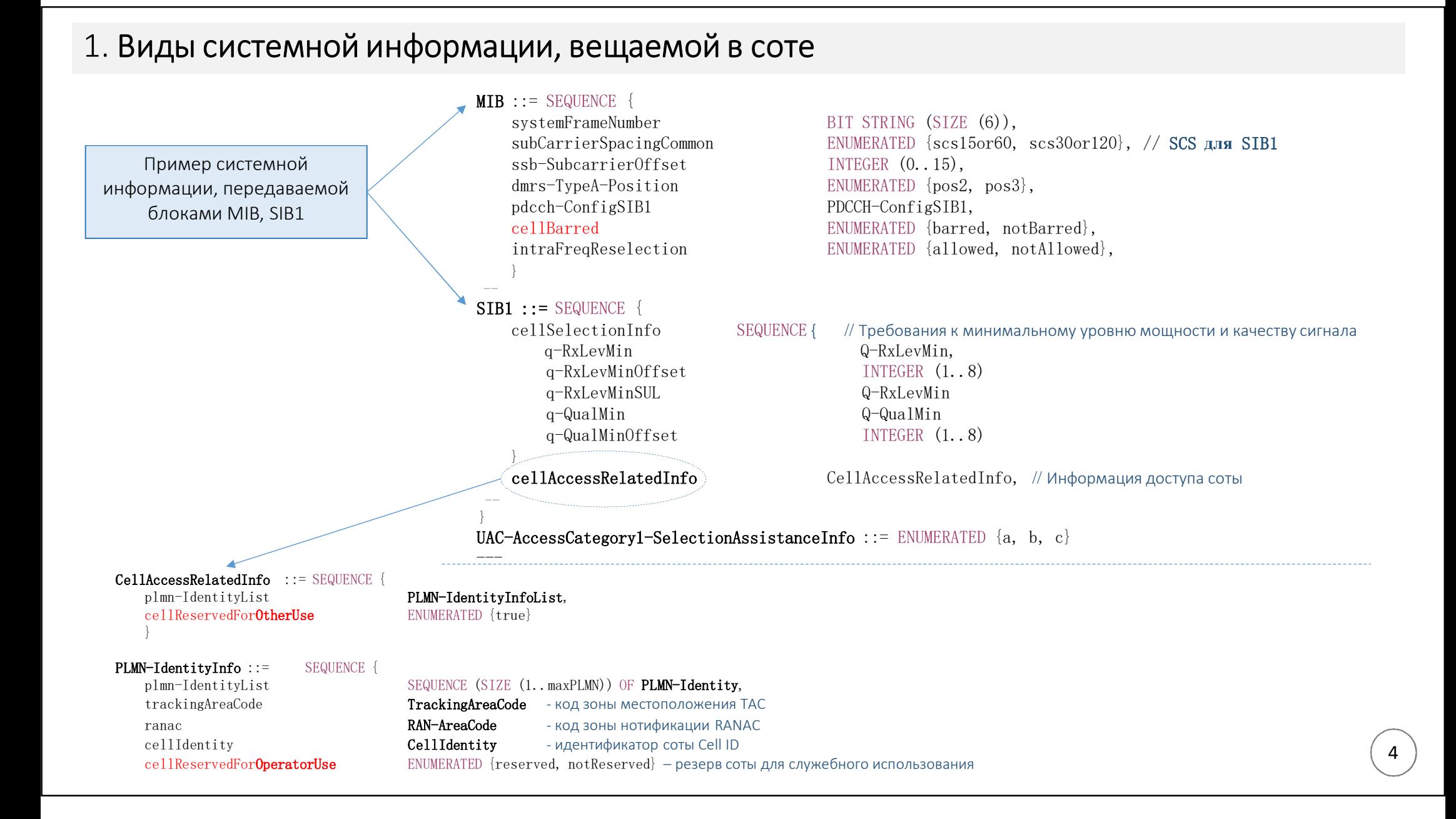

# 2. Классификация сот (acceptable/suitable/barred/reserved)

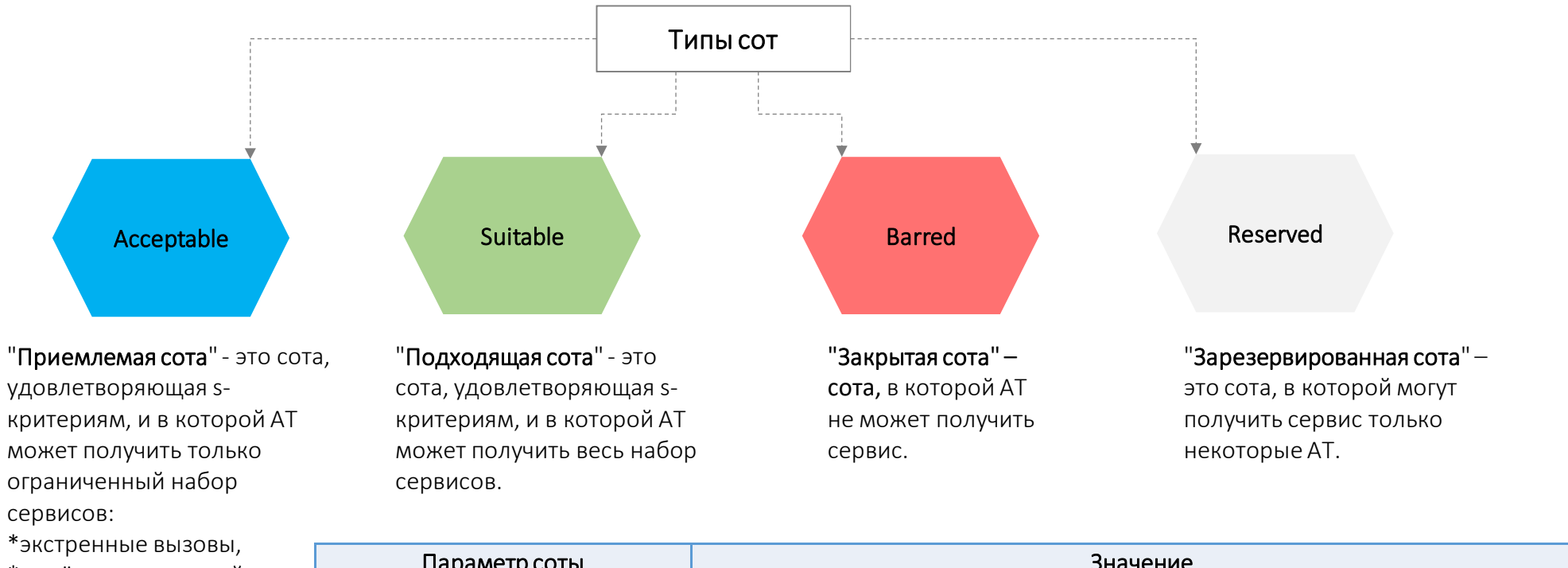

\*приём уведомлений от систем экстренного оповещения ETWS и CMAS.

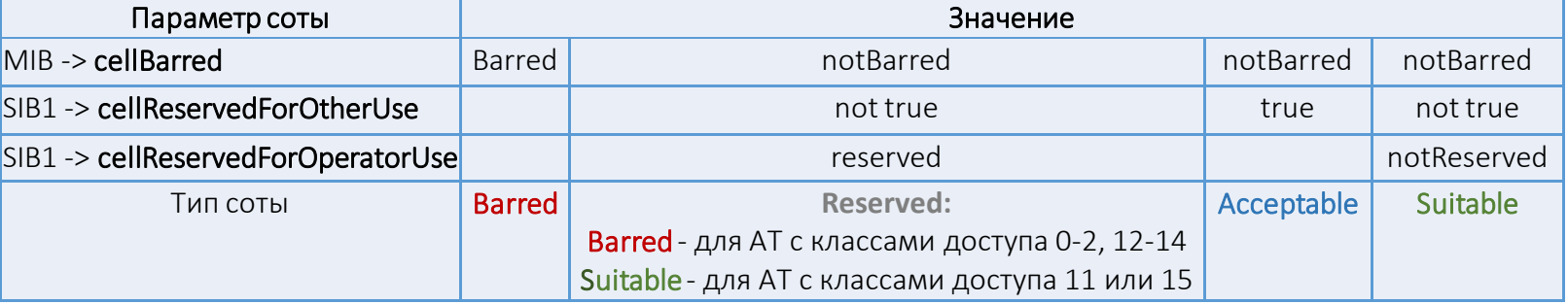

 $5\overline{)}$ 

# 3. Процедура выбора сети PLMN (PLMN Select), технологии радиодоступа RAT при регистрации абонентского терминала

- 1. Абонентский терминал сканирует все частоты для всех технологий GSM/UMTS/LTE/NR, которые он поддерживает и обнаруживает доступные сети операторов мобильной связи. Сети операторов имеют свои уникальные коды PLMN-id = MCC || MNC.
- 2. Абонентский терминал выбирает сеть доступа в соответствии с настройками SIM-карты. Для этого он выполняет сервисы SIM-карты71 -> 43 -> 20 -> 42 в указанной последовательности:

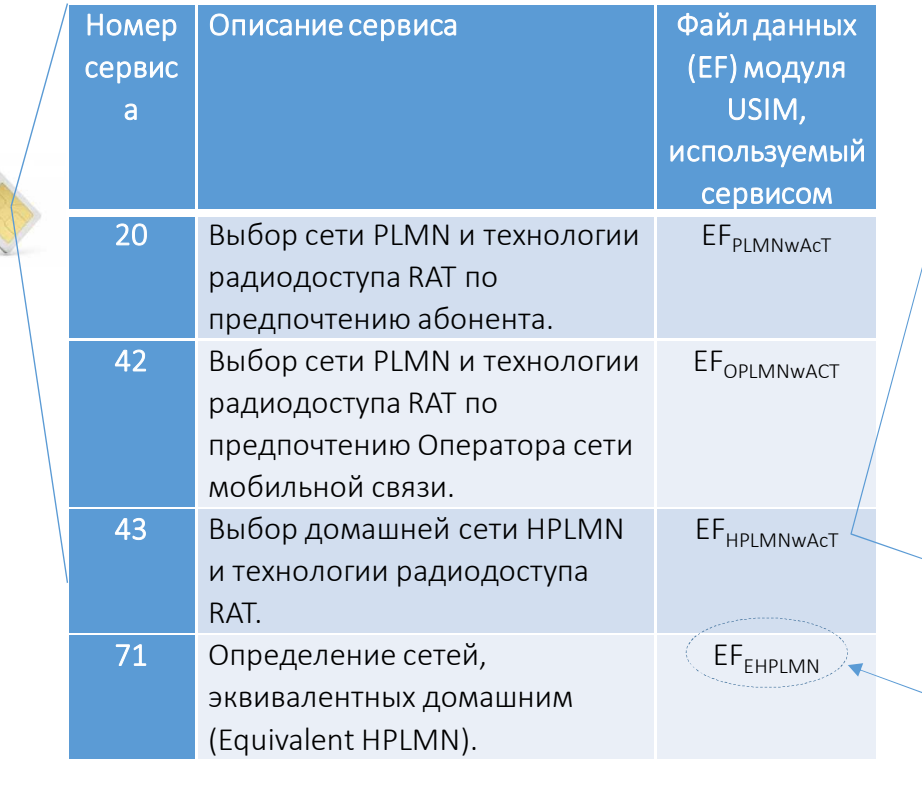

#### Хранимая системная информация

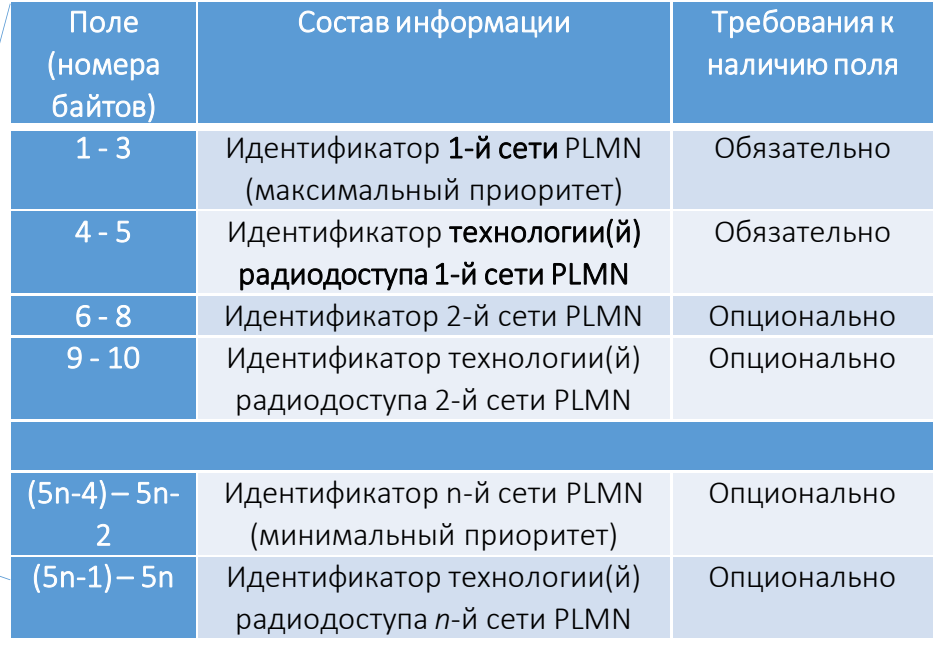

Перечень визитных сетей в роуминге, имеющих статус «домашней» при регистрации и выполнении сетевых процедур

### *Максимальный*  Максимальный *приоритет*  npuopumem

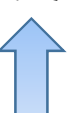

# 4. Процедуры, выполняемые AT в состояниях RRC-IDLE, RRC-Inactive (выбор соты)

Процедура выбора соты (Cell Select) осуществляется при выборе сети и регистрации абонентского терминала. В дальнейшем осуществляется либо процедура перевыбора соты (Cell Re-Select), либо хендовера (Handover)

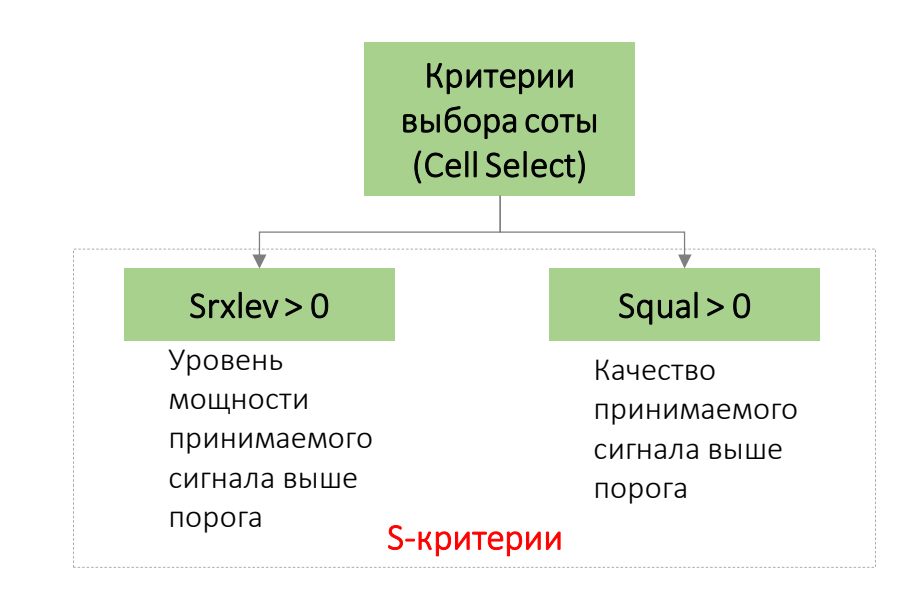

Уровень мощности принимаемого сигнала оценивается параметром RSRP (Reference Signal Received Power) - уровень мощность опорного сигнала, измеряемый в децибел на милливатт (дБм).

$$
ABM = 10 \lg_{10}(\frac{M\text{O}\text{O}\text{O}}{MB})
$$

Качество принимаемого сигнала оценивается параметром RSRQ (Reference Signal Received Power) - уровень качества опорного сигнала, измеряемый в децибелах (дБ).

RSSI (Received Signal Strength Indicator) - уровень мощности принимаемого  $CP$ -OFDM-символа = сигнал + помеха

N - количество физических радиоблоков PRB в CP-ОFDM-символе

## 4. Процедуры, выполняемые АТ в состояниях RRC-IDLE, RRC-Inactive (выбор соты)

 ${\sf Srxlev}$  =  ${\sf Q_{rxlevmeas}}-({\sf Q_{rxlevmin}}+{\sf Q_{rxlevminoffset}})-{\sf P_{compensation}}$  -  ${\sf Qoffset}_{temp}$  =  ${\sf Q_{rxlevmeas}}-{\sf Q_{rxlevthesis}}$  $\mathbf{Q}_{\mathsf{rxthreshold}} = \mathbf{Q}_{\mathsf{rxlevmin}} + \mathbf{Q}_{\mathsf{rxlevminoffset}} + \mathbf{P}_{\mathsf{compensation}} + \mathsf{Qoffset}_{\mathsf{temp}}$ 

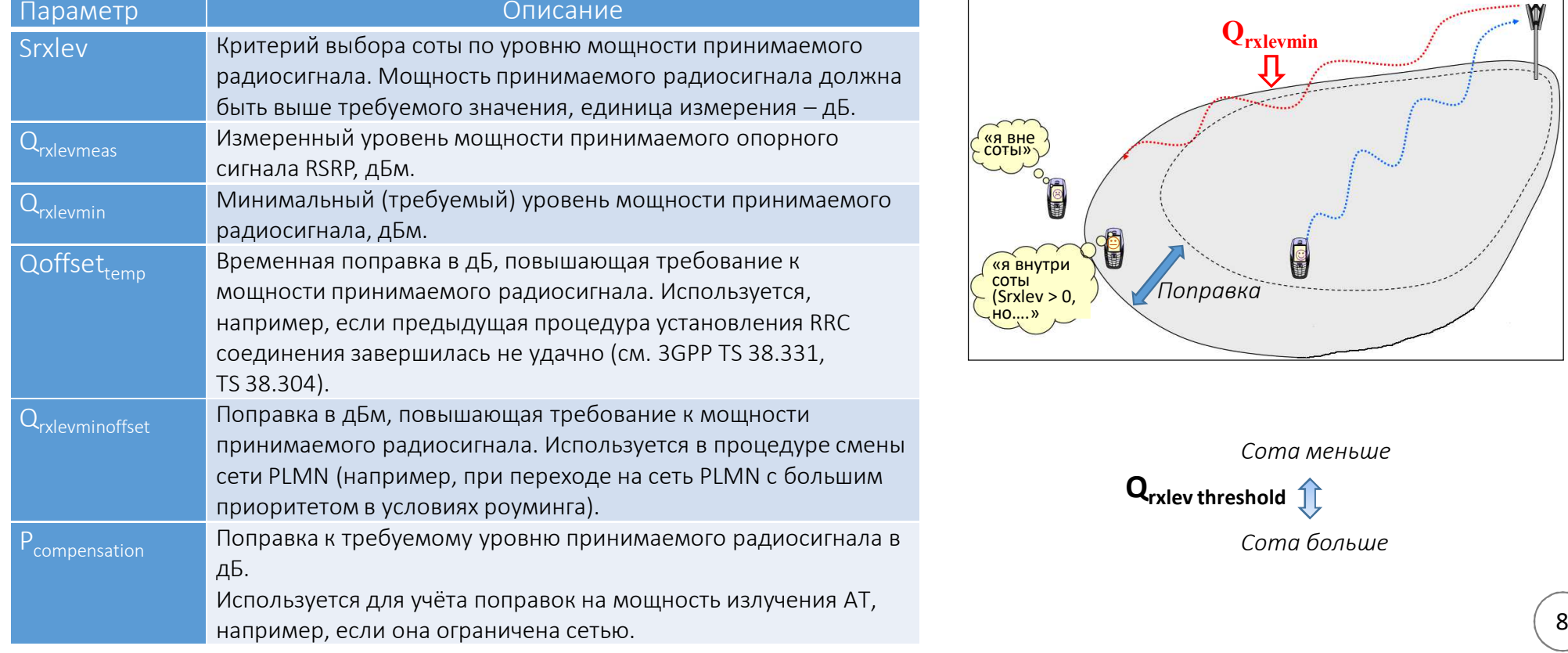

4. Процедуры, выполняемые АТ в состояниях RRC-IDLE, RRC-Inactive (выбор соты)

 $\mathsf{Squal}$  =  $\mathrm{Q}_{\mathsf{qualmeas}}$   $(\mathrm{Q}_{\mathsf{qualmin}}$  +  $\mathrm{Q}_{\mathsf{qualminoffset}})$  -  $\mathsf{Qoffset}_{\mathsf{temp}}$ 

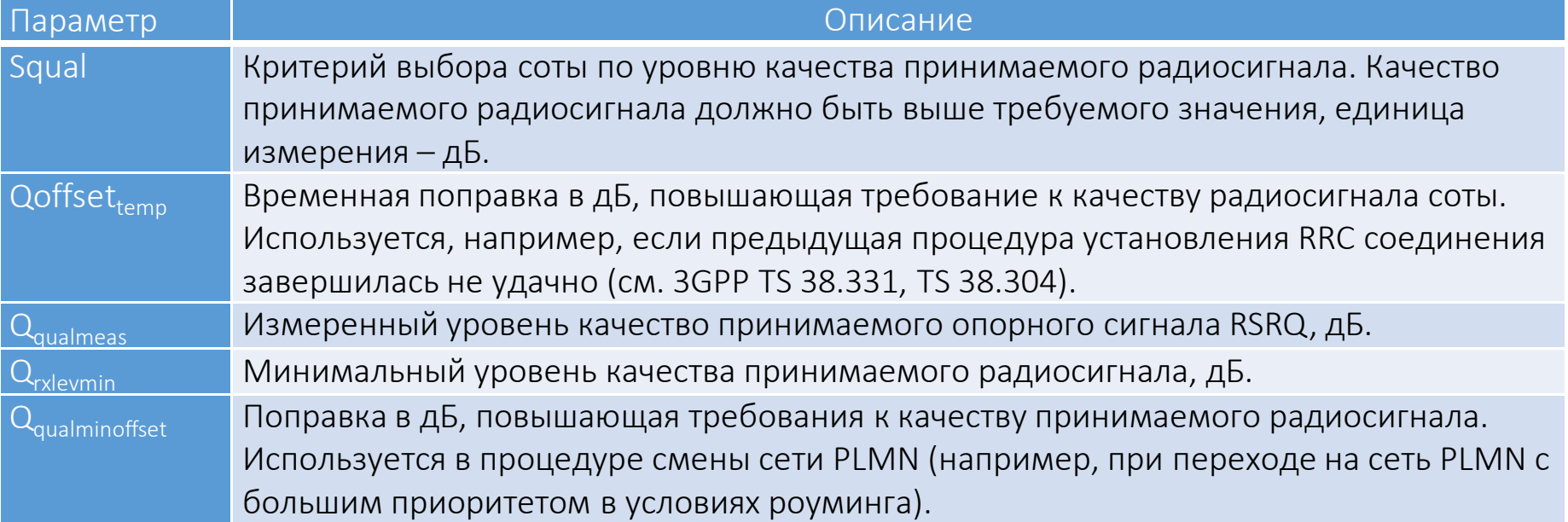

### 4. Процедуры, выполняемые АТ в состояниях RRC-IDLE, RRC-Inactive (выбор соты)

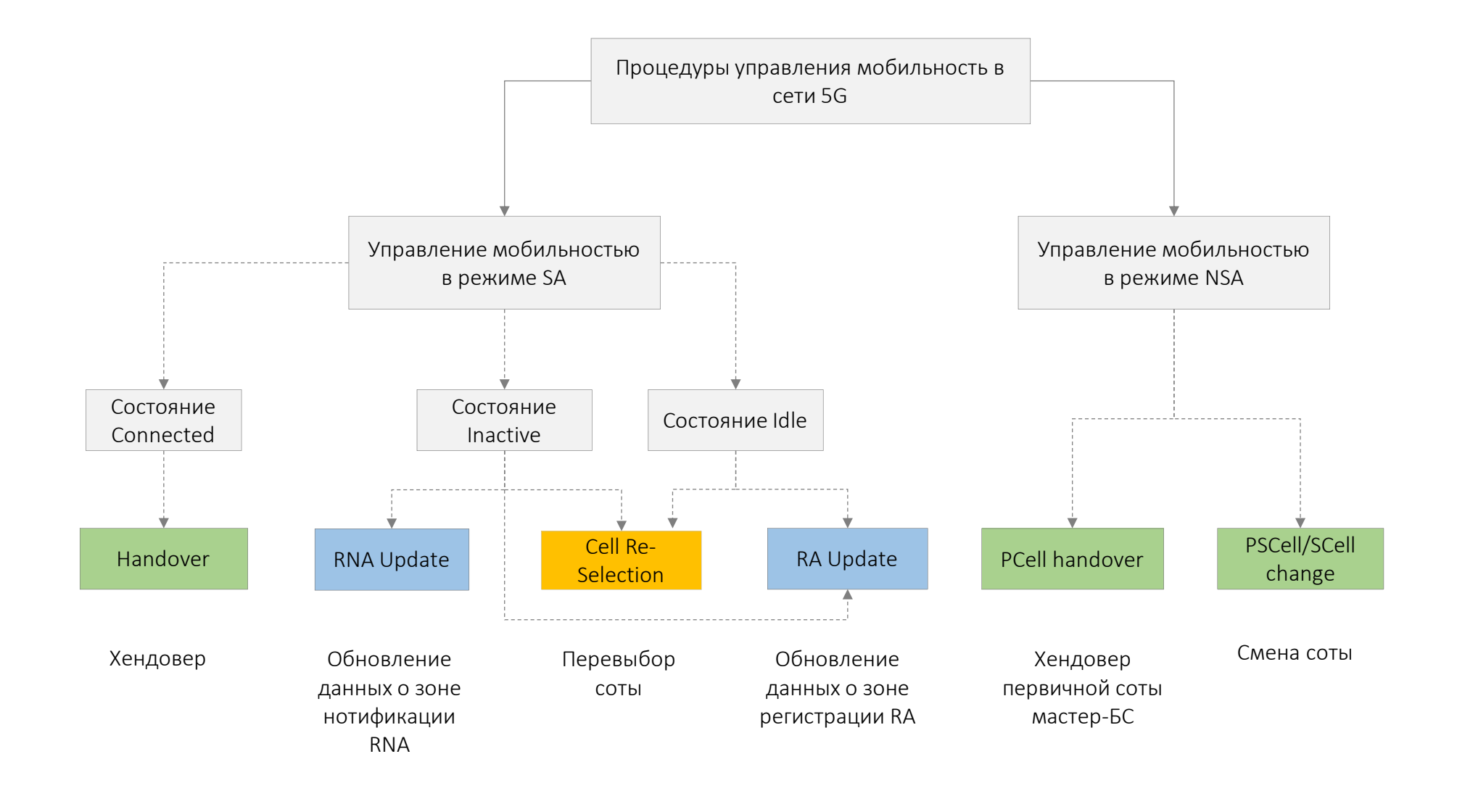

## 4. Процедуры, выполняемые АТ в состояниях RRC-IDLE, RRC-Inactive (перевыбор соты)

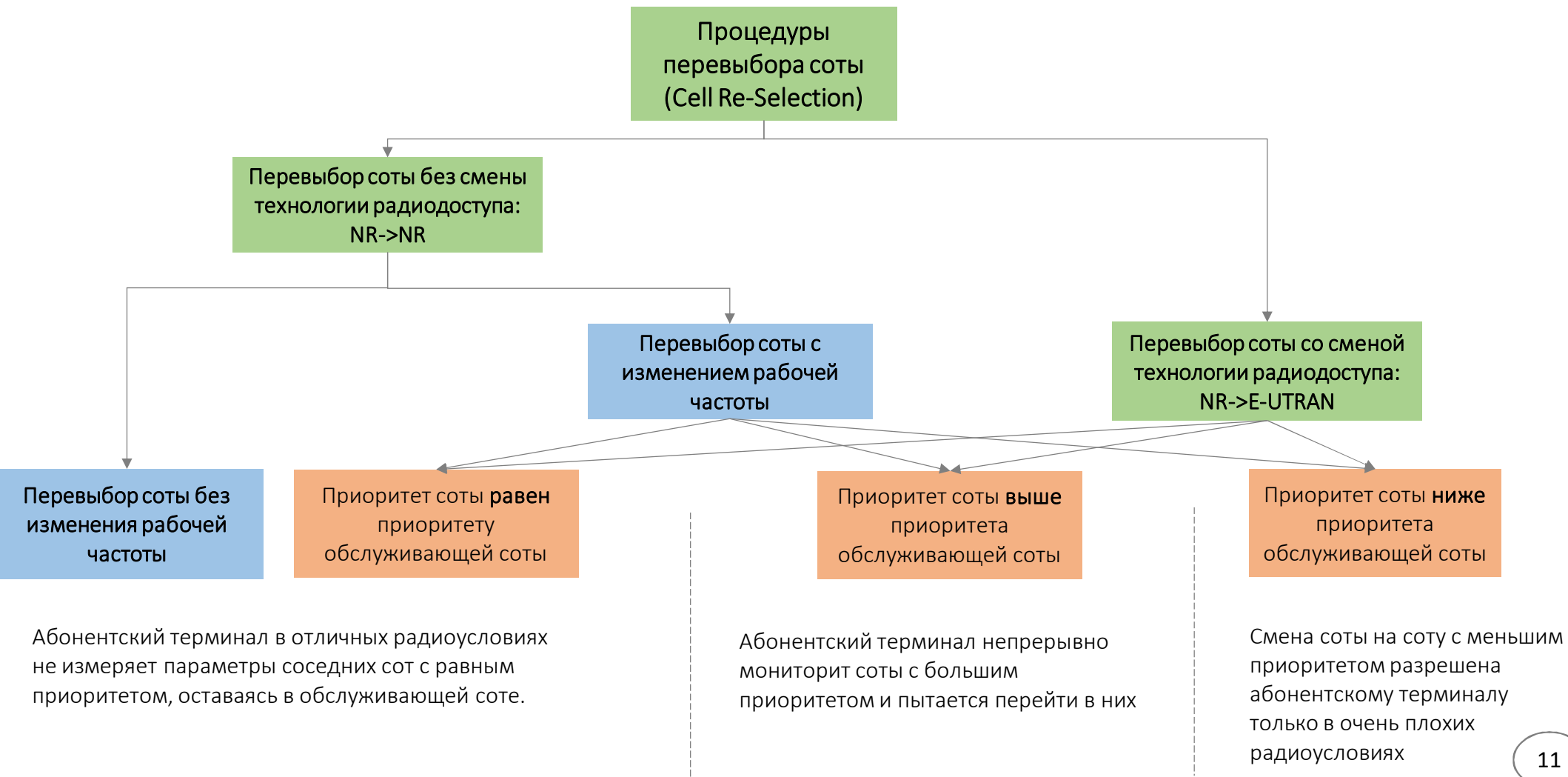

# 4. Процедуры, выполняемые AT в состояниях RRC-IDLE, RRC-Inactive (перевыбор соты без изменения частоты)

1. Абонентский терминал находится в отличных радиоусловиях, измерения S-критериев выше порогов селекции, заданных  $Srxlev > S<sub>intrasearchP</sub>$   $\mu$  Squal  $> S<sub>intrasearchO</sub>$ . оператором: Параметры соседних сот не измеряются.

2. Абонентский терминал перемещается в направлении границы соты, измерения S-критериев стали ниже порогов селекции: Srxlev < S<sub>IntraSearchP</sub> и Squal < S<sub>IntraSearchO</sub>.

Абонентский терминал начинает измерять параметры соседних сот, удовлетворяющих S-критериям Srxlev>0, Squal>0:

 $R_s = Q_{meas} + Q_{hyst} - Qoffset_{temp} - \mu$ змерение обслуживающей соты

#### $R_n = Q_{\text{meas}\,n}$ - Qoffset - Qoffset<sub>temp</sub>- измерения соседних сот

- $Q_{meas,s}$ ,  $Q_{meas,n}$  уровни мощностей принимаемых сигналов от обслуживающей и соседней соты;
- Q<sub>hvst</sub> гистерезис, уменьшающий вероятность частой смены соты вследствие флюктуаций мощности сигнала;
- Qoffset<sub>remn</sub> временная поправка в дБ, повышающая требование к мощности радиосигнала соты; используется, например, если процедура установления RRC соединения в предыдущей соте завершилась не удачно (3GPP TS 38.331, TS 38.304).
- Qoffset поправка, повышающая значимость обслуживающей соты с относительно соседней п.

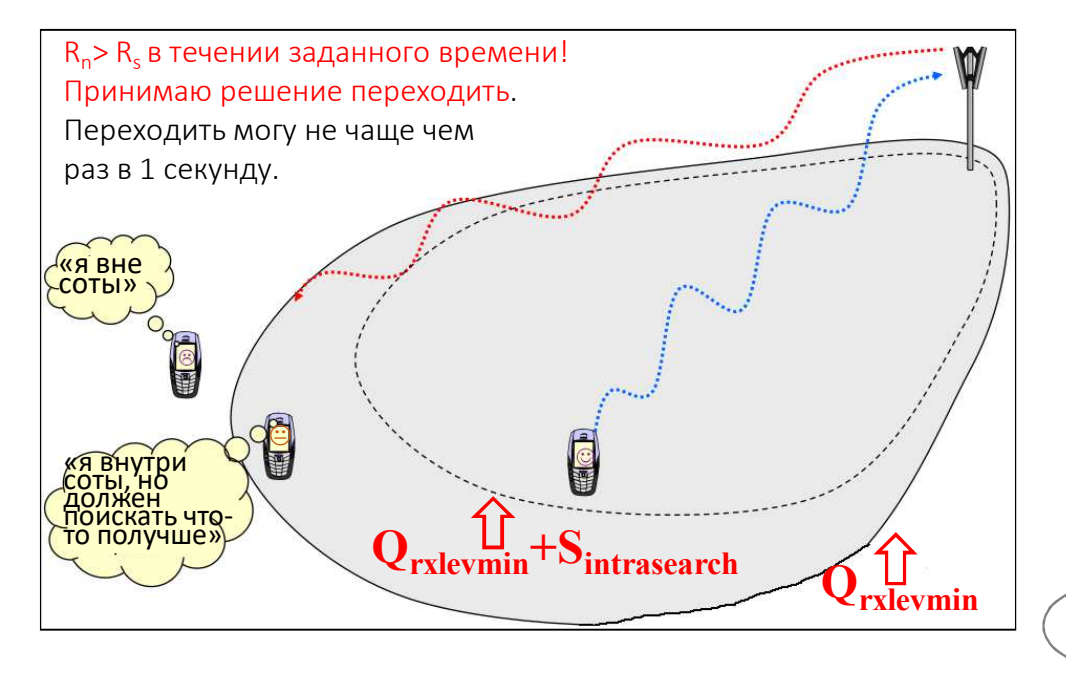

# 4. Процедуры, выполняемые АТ в состояниях RRC-IDLE, RRC-Inactive: профиль ориентированный кемпинг

изменяются в пределах 1 – 256.

Под кемпингом понимается нахождение абонентского терминала в соте в пассивном состоянии (RRC-IDLE, RRC-Inactive)

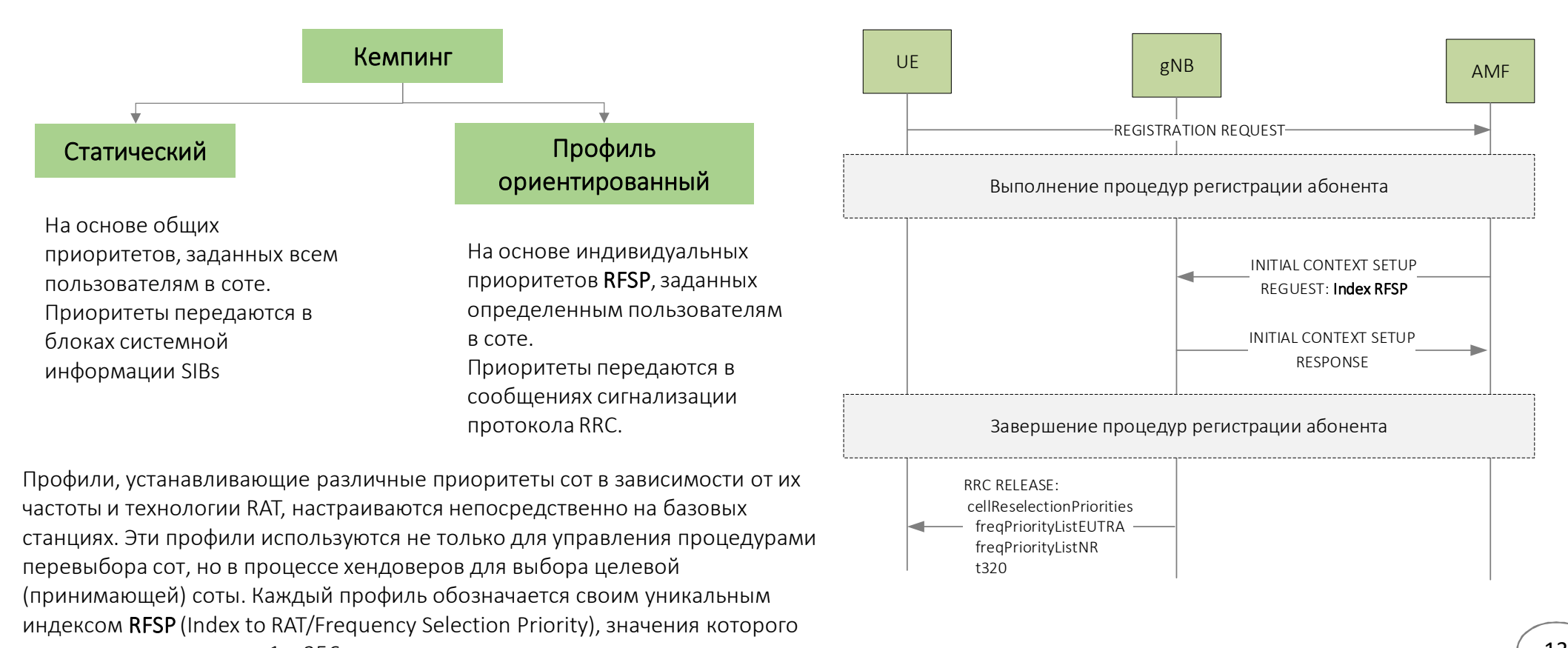

# 4. Процедуры, выполняемые АТ в состояниях RRC-IDLE, RRC-Inactive: обновление информации о текущей зоне местоположения

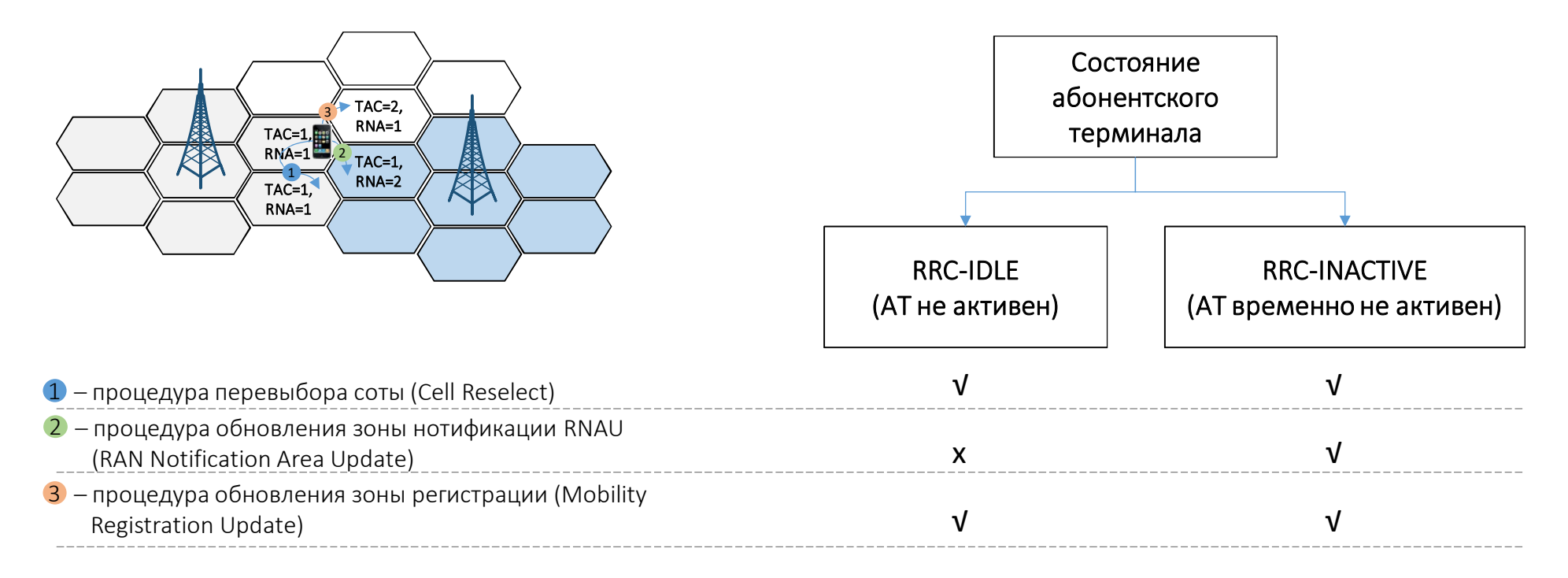

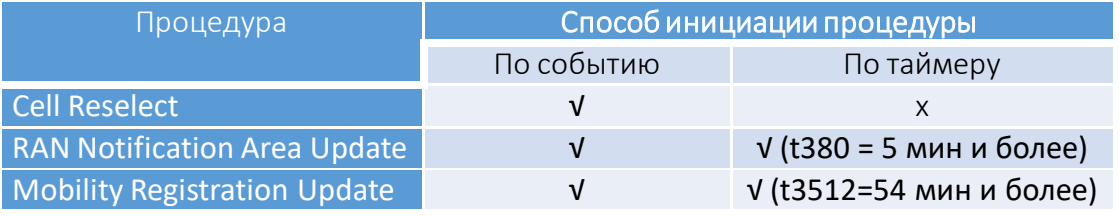

Зона RNA задаётся оператором путем:

- 1. Перечисления идентификаторов сот (CELL ID), входящих в зону RNA
- 2. или вещанием в каждой соте идентификатора, RAN Area ID = TAC || RAN Area Code

# 4. Процедуры, выполняемые АТ в состояниях RRC-IDLE, RRC-Inactive:обновление информации о текущей зоне нотификации RNA

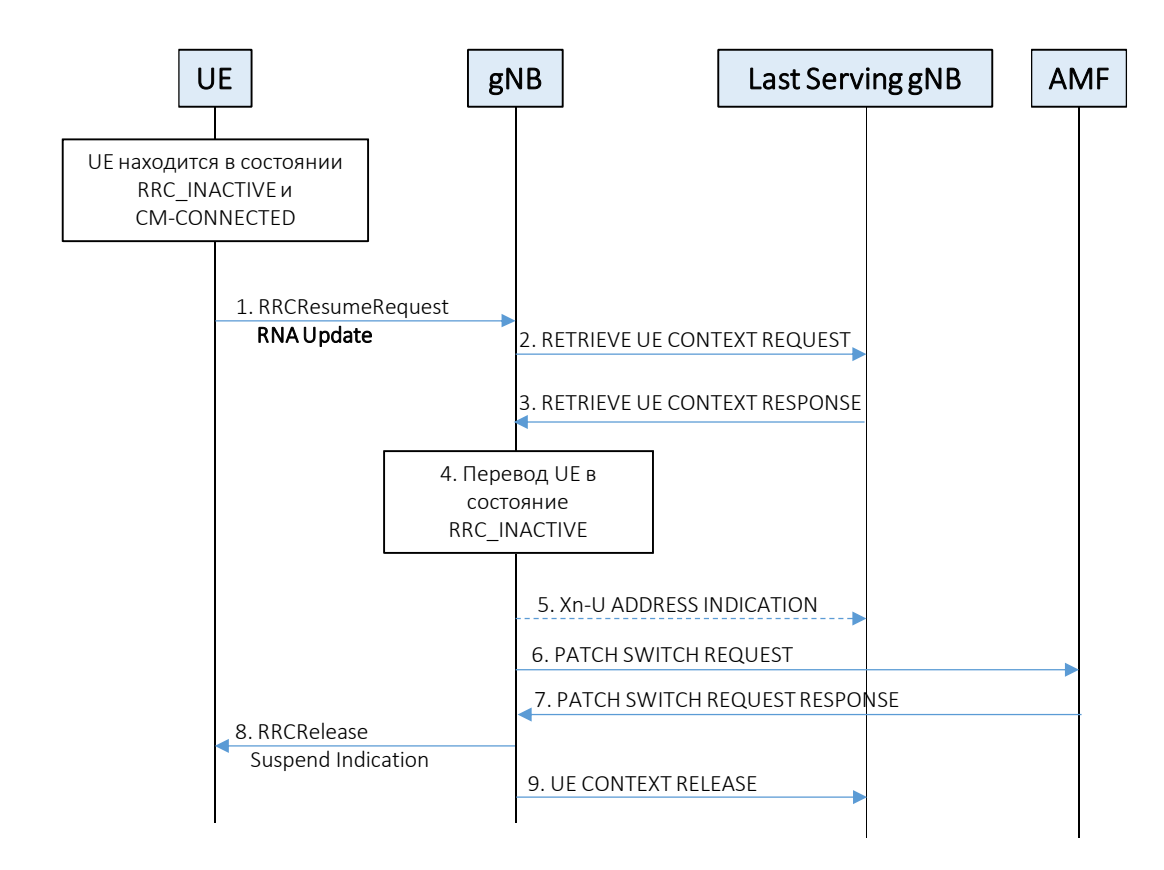

Процедура обновления зоны нотификации RNA

1. UE в состоянии RRC\_INACTIVE передаёт запрос RRCResumeRequest с указанием причины RNA Update. UE идентифицирует себя временным идентификатором I-<br>RNTI, который назначен последней обслуживающей базовой станцией gNB.

2. Базовая станция gNB по идентификатору I-RNTI определяет последнюю обслуживающую базовую станцию gNB и запрашивает у неё контекст абонентского терминала.

3. Последняя обслуживающая gNB передаёт контекст абонентского терминала (PDU session context, Security Key, UE Radio Capability и UE Security Capabilities). Контекст UE определяется по идентификатору I-RNTI.

4. Базовая станция устанавливает состояние абонентского терминала как временно не активное **RRC\_INACTIVE**.

5. Для предотвращения потери пользовательских данных DL, буферизованных в последней обслуживающей gNB, базовая станция gNB передаёт адреса для пересылки.

6-7. Базовая станция gNB запрашивает AMF переключение туннеля GTP.

8. Базовая станция gNB поддерживает UE в состоянии **RRC\_INACTIVE**, посылая RRCRelease с индикацией приостановки передачи данных.

9. Базовая станция gNB инициирует освобождение ресурсов UE в последней обслуживающей gNB.

## 5. Процедуры, выполняемые АТ в состояниях RRC-Connected. Хендовер.

Хендовер – передача обслуживания активного абонентского терминала другой базовой станции. Активный абонентский терминал – абонентский терминал, находящийся в состоянии RRC\_ACTIVE и осуществляющий приём/передачу данных.

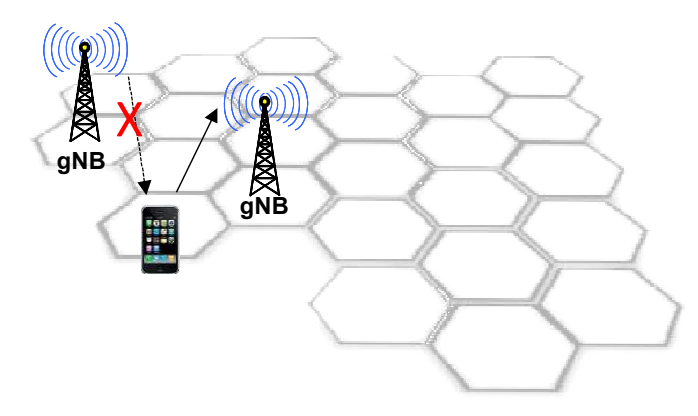

1. Аварийный Handover – «уровень»\* <sup>в</sup> обслуживающей соте стало хуже, чем должно;2. <mark>Комфортный Handover</mark> – «уровень»\* в соседней соте лучше, чем в обслуживающей.

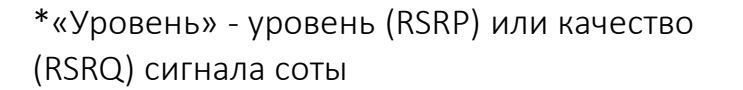

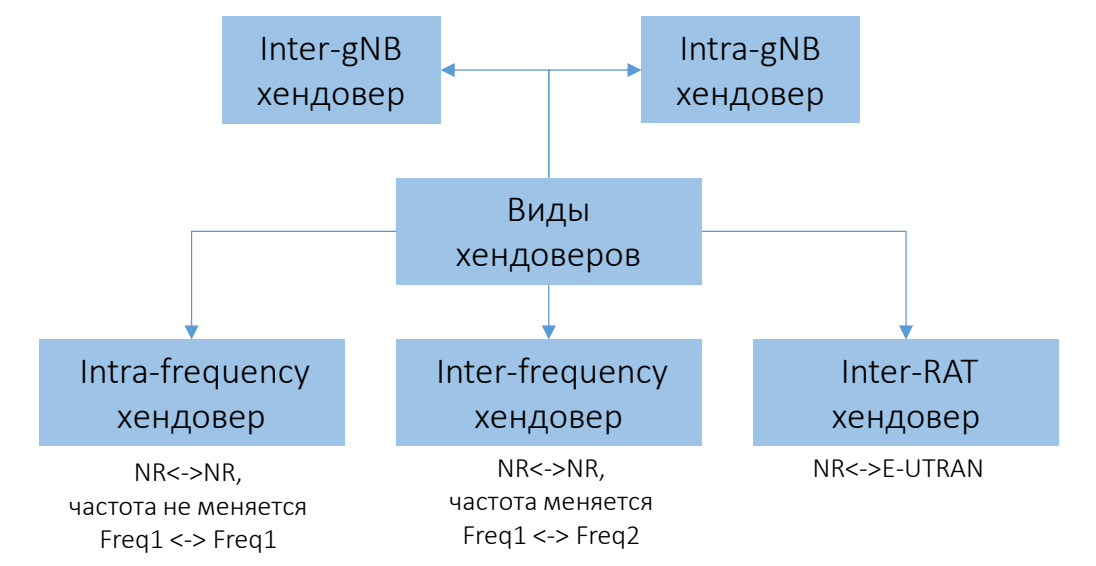

**Решение** о выполнении хендовера **принимает обслуживающая базовая станция**, на основе результатов радиоизмерений соседних сот, полученных в отчётах абонентского терминала.

## 5. Процедуры, выполняемые АТ в состояниях RRC-Connected

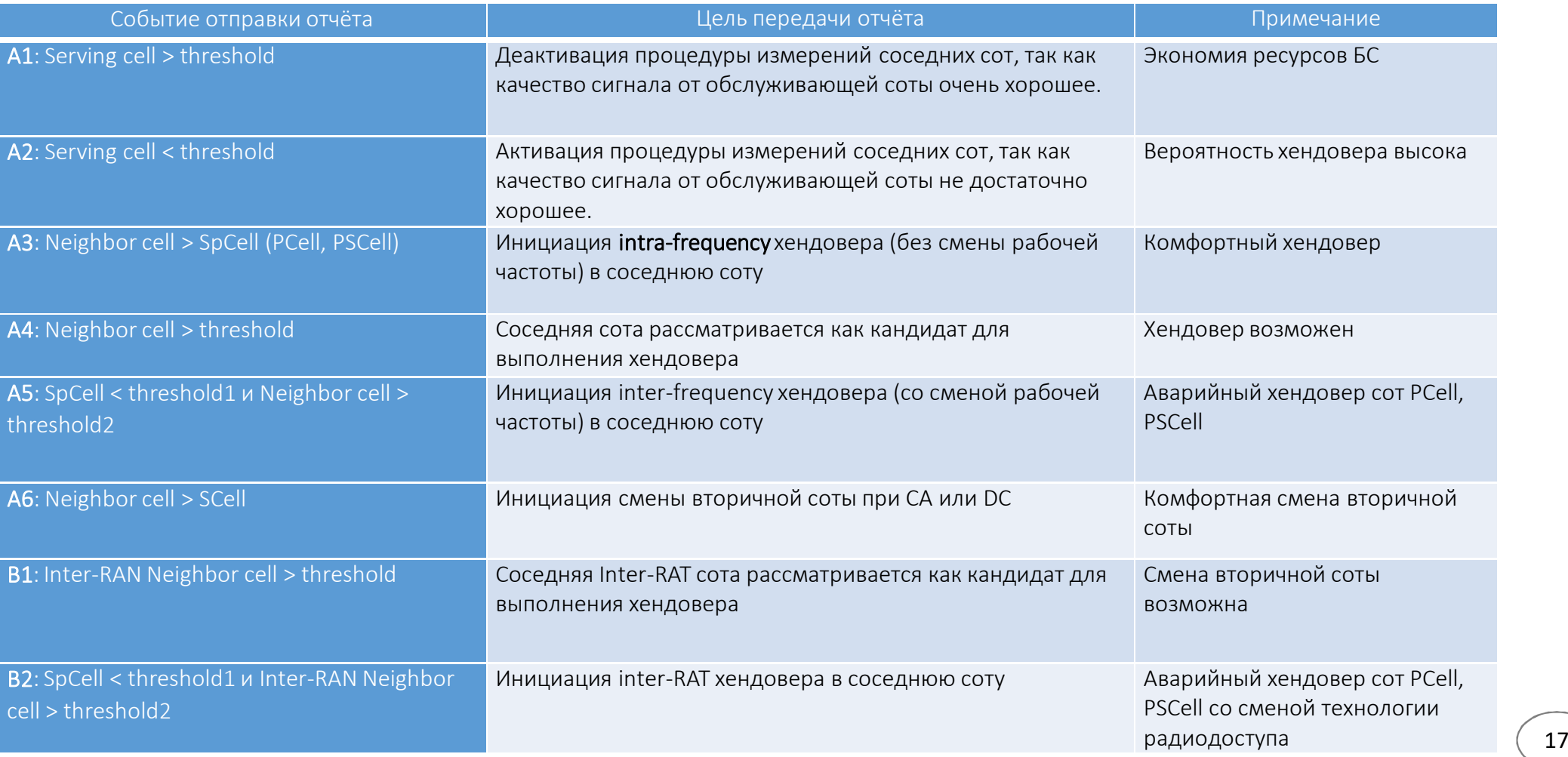

### Отправка абонентским терминалом отчётов о радиоизмерения соседних сот

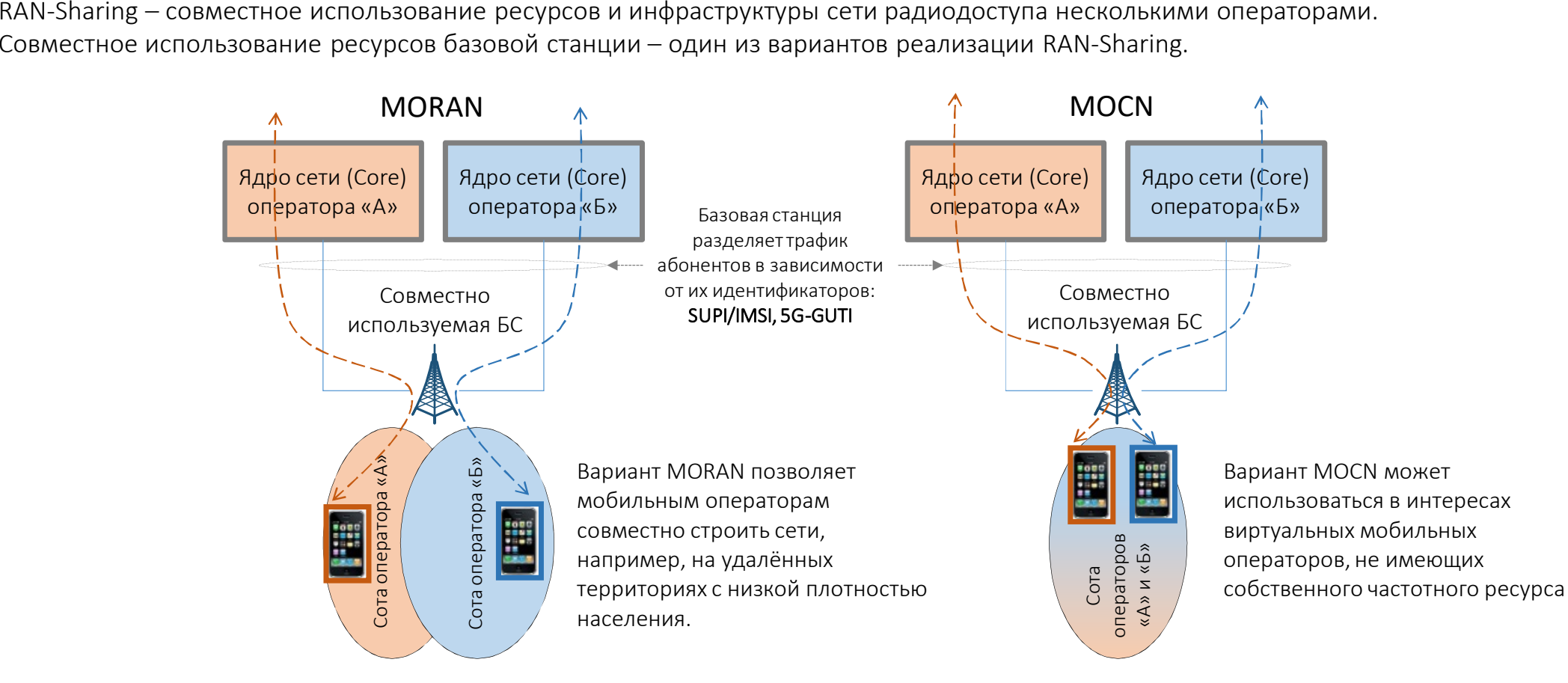

Совместное использование ресурсов БС.Частотный ресурс используется раздельно, выделенные соты для каждого из операторов Совместное использование частоты и ресурсов БС, общая сота для всех операторов.

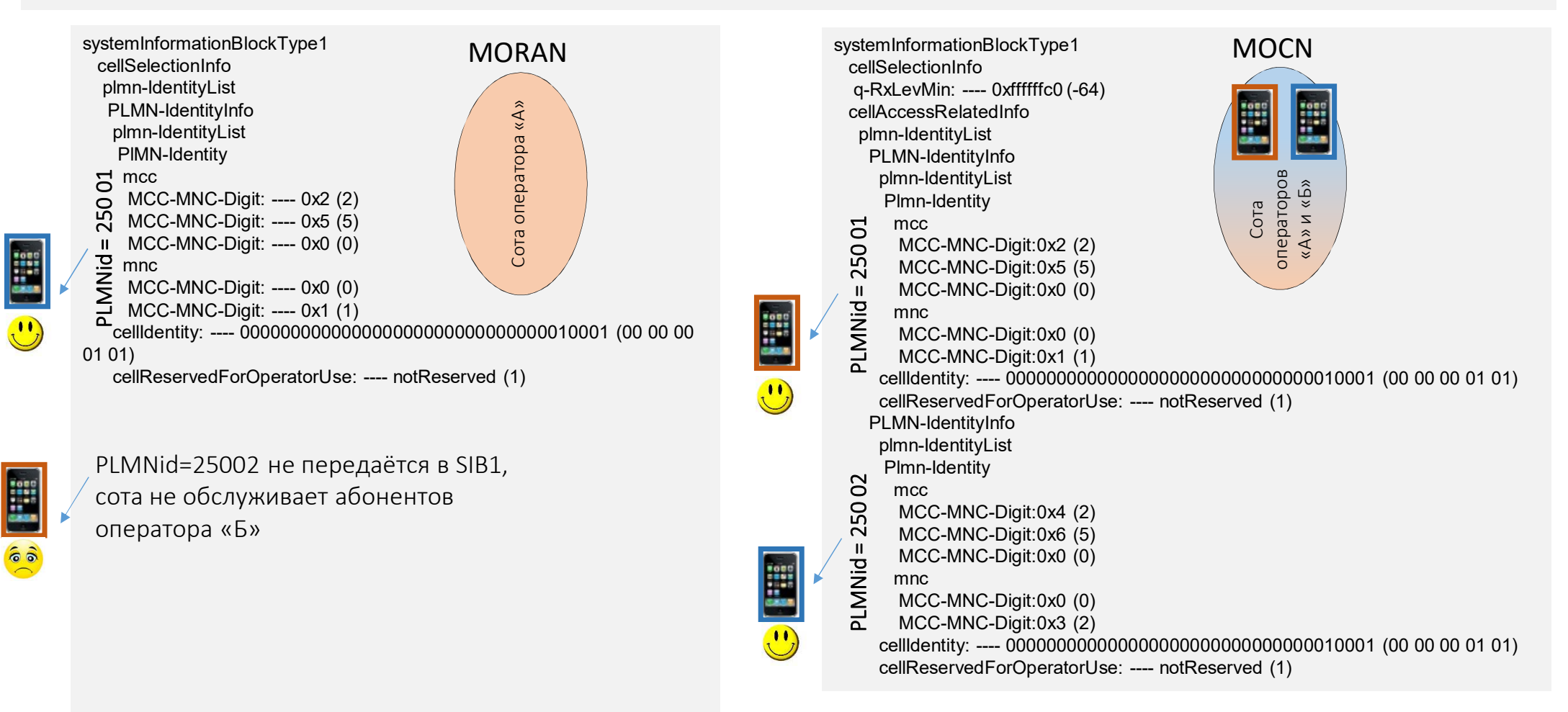

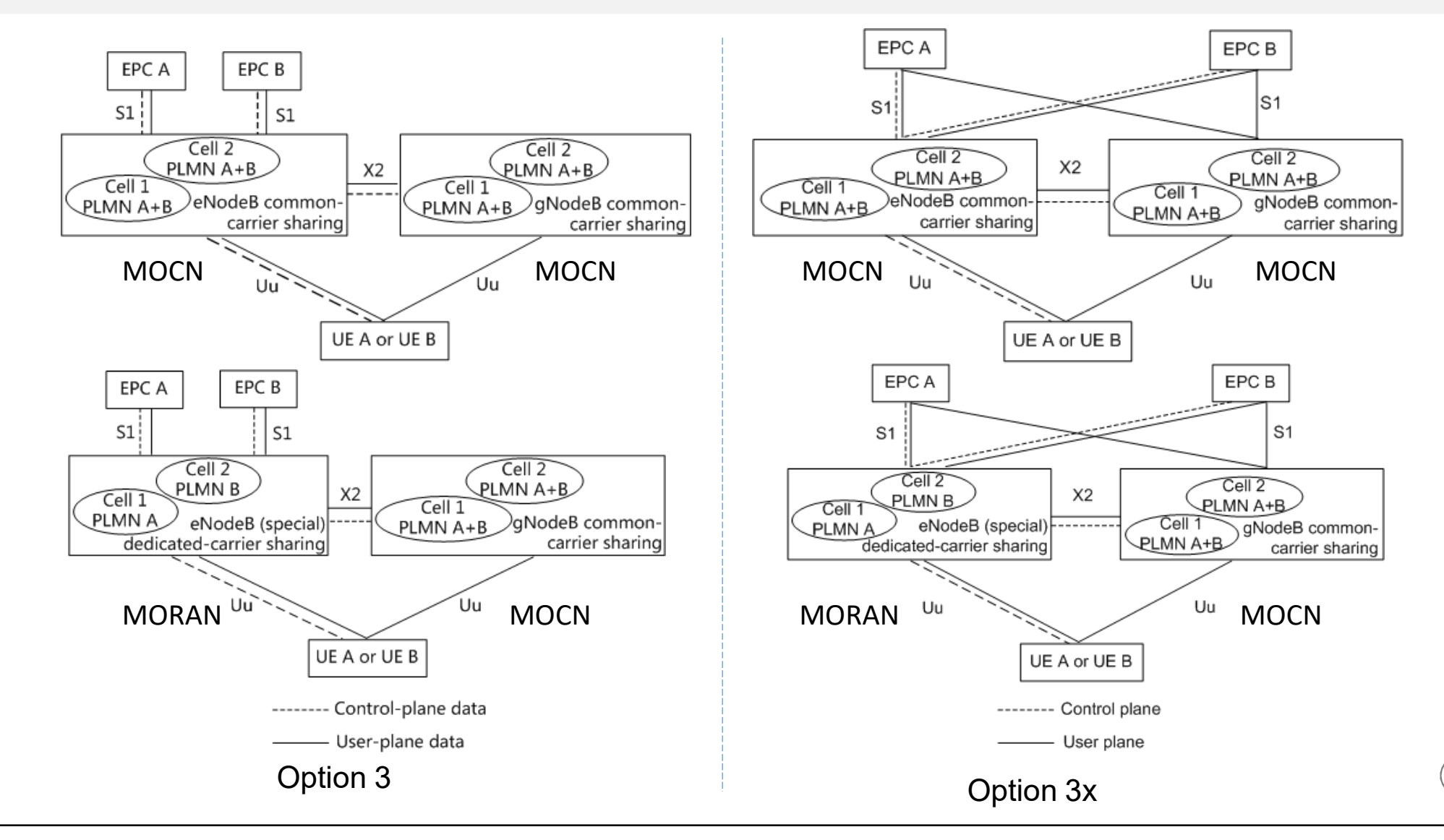

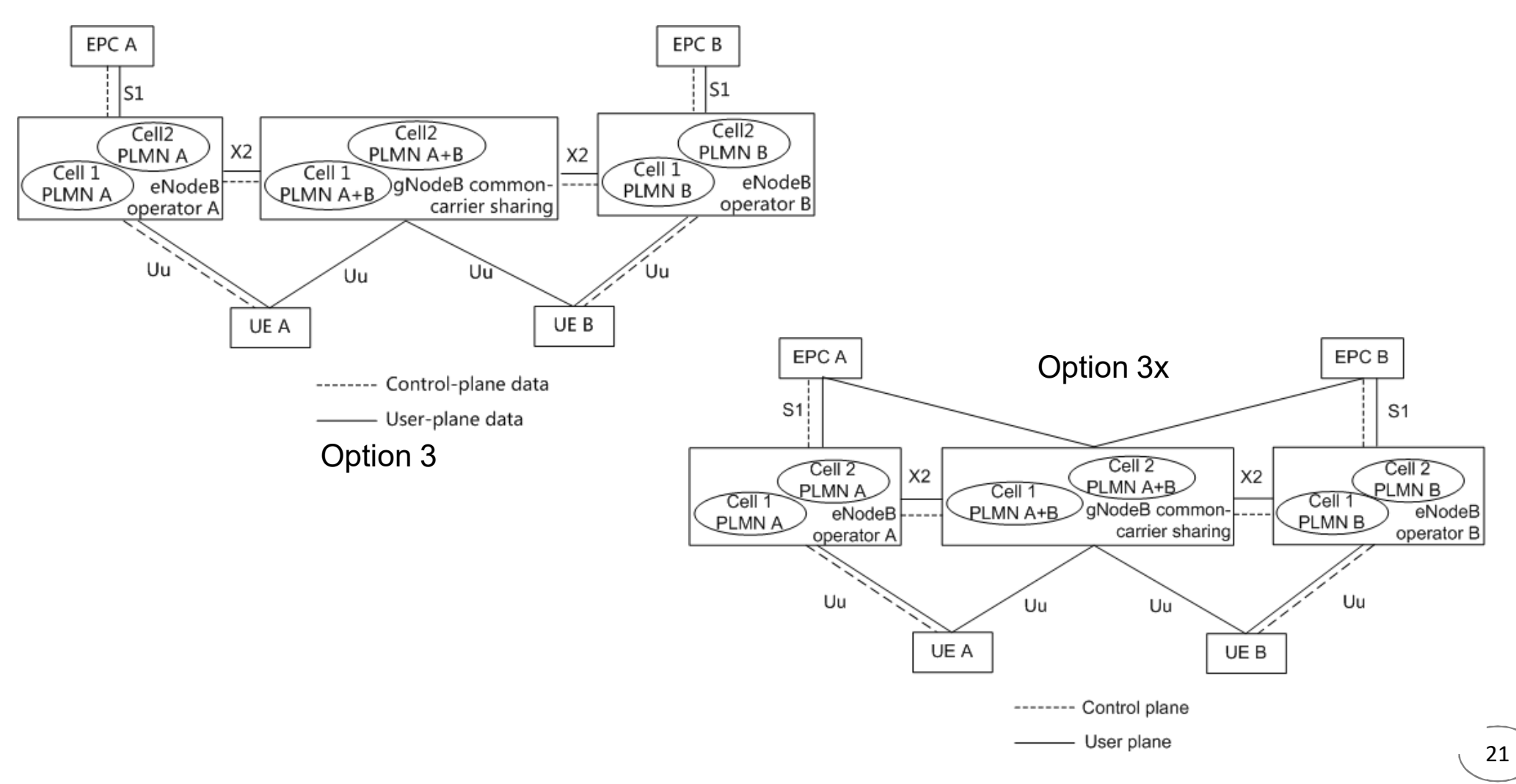